# Project Manual—Time Sheet System

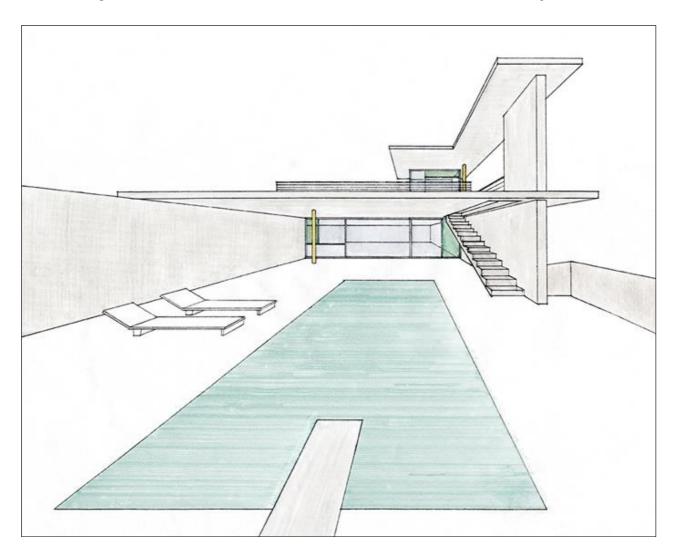

Team: Xray

Member: Orkut Karacalik

Chuyi Sun

Esha Agrawal

Bibi Nazneen

29. September 2018

## **Contents**

### Contents

| Contents                                                      | 2  |
|---------------------------------------------------------------|----|
| Introduction                                                  | 3  |
| A list of Requirements                                        | 4  |
| List of Completed and Missed Requirements                     | 4  |
| Functional Requirements                                       | 4  |
| Nonfunctional requirements                                    | 8  |
| How to install the application?                               | 11 |
| System Setup                                                  | 11 |
| Before installation: Create JDBC connection pool and resource | 13 |
| Installation                                                  | 15 |
| The starting point: Entity                                    | 17 |
| Using the application                                         | 18 |
| Login                                                         | 18 |
| Contract                                                      | 19 |
| Timesheet                                                     | 21 |
| Person                                                        | 22 |
| Total hours                                                   | 23 |
| The problems and solutions                                    | 24 |
| Timeline                                                      | 25 |
| Time Spent                                                    | 26 |
| Subsystems in TSS Application                                 | 27 |
| Glossary                                                      | 28 |

## Introduction

The German federal law for minimum wages ("Mindestlohngesetz") requires that employees with a monthly income below a certain amount (currently 850€) fill time sheets about their working hours, vacation, illness, etc. This enables examination and verification of the minimum wage guaranteed by the law.

In the university context, this means that most of the student assistants must report the times on a weekly base. Both the student assistant as the employee as well as the supervisor as representative of the employer should sign the time sheets. The university as the employer has the obligation to file the time sheets for 2 years. After that period, the time sheets shall be destructed.

The whole process is tedious and error-prone since the current solution (spreadsheets or paper forms) are inconvenient, students as well as staff easily miss to fill, print, sign, and archive the forms in a timely manner.

The Time Sheet System (TSS aims at implementing a web application that can be used to record the working time and remind the employees to sign the timesheet on time.

This user manual will provide instructions on how to access the TSS and installing it on JavaEE 7, Payara server and NetBeans. In this application, four roles are designed: assistant, supervisor, secretary, employee.

## A list of Requirements

### List of Completed and Missed Requirements

### **Functional Requirements**

List of Completed requirements for **Contract** Sub Module.

| Requirement No | Short Description                                                                               | Status    |
|----------------|-------------------------------------------------------------------------------------------------|-----------|
| CN1            | Ability to manage Contracts                                                                     | Completed |
| CN3            | View contract Statistics                                                                        | Completed |
| CN2            | Ability to print contracts                                                                      | Completed |
| CN4            | Calculate total hours due, vacation hours, remaining hours due                                  | Completed |
| CN4a           | Calculation of vacation hours                                                                   | Completed |
| CN4b           | Calculation of total hours due for the contract as the sum of hours due of individual timesheet | Completed |
| CN4c           | Calculation of hours due                                                                        | Completed |
| CN4d           | Determine the public<br>holidays in Rheinland-<br>Platinate                                     | Completed |

| CN4e | Determine the public holidays in Germany from 01- January-2018 until 31- December-2027                                                                                                    | Completed |
|------|----------------------------------------------------------------------------------------------------|-----------|
| CN5  | Set a contract to PREPARED status as soon as it is created                                                                                                    | Completed |
| CN6  | Ensure that start date, end date, frequency, hours per week, vacation hours, working days per week, and vacation days per year can only be changed when the contract is in PREPARED status. | Completed |
| CN7  | Provide assistants and supervisors with the ability to start a contract.                                                                                                    | Completed |
| CN9  | Ensure that only contracts can be aborted whose time sheets are in status  SIGNED_BY_SUPERVISOR or IN_PROGRESS.                                                                             | Completed |
| CN11 | Warn the user if there are time sheets in                                                                                                    | Completed |

|      | state IN_PROGRESS that have entries, before terminating the contract                                    |           |
|------|----------------------------------------------------------------------------------------------------|-----------|
| CN12 | Set a contract to status  ARCHIVED as soon as all time sheets of that  contract are in status  ARCHIVED | Completed |

List of completed requirements for Time Sheets Sub Module.

| Requirement No | Short Description                                                                | Status    |
|----------------|----------------------------------------------------------------------------------|-----------|
| TS1            | Create Timesheets for Contract once started                                      | Completed |
| TS2            | Timesheet entries can be changed only when the Timesheet is in IN_PROGRESS state | Completed |
| TS3            | delete time sheets in status  IN_PROGRESS once the  contract is terminated       | Completed |
| TS5            | Do not delete time sheets that are in the SIGNED_BY_SUPERVISOR state             | Completed |

| TS6  | Ability to view time sheets                                                  | Completed |
|------|------------------------------------------------------------------------------|-----------|
| TS7  | Ability to print time sheets                                                 | Completed |
| TS8  | Ability to manage time sheet entries when time sheet is in IN_PROGRESS state | Completed |
| TS9: | Managed time sheet entries  Changes when time                                | completed |
|      | sheet is IN_PROGRESS                                                         |           |

List of completed requirements for  ${\bf Signatures}\ {\bf Sub}\ {\bf Module}.$ 

| Requirement No | Short Description                                                                               | Status    |
|----------------|-------------------------------------------------------------------------------------------------|-----------|
| SG1            | Provide employees with the ability to sign a time sheet                                         | Completed |
| SG2            | Provide supervisors with the ability to sign a time sheet that is in status  SIGNED_BY_EMPLOYEE | Completed |

List of completed requirements for **Reminders** Sub Module.

| Requirement No | Short Description                             | Status   |
|----------------|-----------------------------------------------|----------|
| RE1            | Send reminder mail to employee on last day of | Complete |

| timesheet if time sheet is in |  |
|-------------------------------|--|
| IN_PROGRESS state             |  |

List of completed requirements for **Archiving** Sub Module.

| Requirement No | Short Description                                                       | Status    |
|----------------|-------------------------------------------------------------------------|-----------|
| AR1            | Ability to archive time sheets that are in status  SIGNED_BY_SUPERVISOR | Completed |
| AR3            | Delete time sheets 2 years after the signature of the supervisor        | Completed |
| AR4            | Support variable archive durations                                      | Completed |

### Nonfunctional requirements

List of completed nonfunctional requirements for **Access Control**.

| Requirement No | Short Description                                     | Status    |
|----------------|-------------------------------------------------------|-----------|
| AC1            | authenticate users prior to giving access to any data | Completed |

List of completed nonfunctional requirements for **User Interface**.

| Requirement No | Short Description      | Status    |
|----------------|------------------------|-----------|
| UI1            | Support mobile devices | Completed |

List of completed nonfunctional requirements for Internationalization Sub Module.

| Requirement No | Short Description                             | Status    |
|----------------|-----------------------------------------------|-----------|
| IN1            | Change of User Interface Language             | Completed |
| IN2            | Ability to choose the language                | Completed |
| IN3            | Support at least two languages                | Completed |
| IN4            | Support English language                      | Completed |
| IN5            | Support German language                       | Completed |
| IN6            | Send reminders to users in preferred language | Completed |

List of completed nonfunctional requirements for **Software Architecture**.

| Requirement No | Short Description                   | Status    |
|----------------|-------------------------------------|-----------|
| SA1            | Implement layered architecture      | Completed |
| SA2            | Must contain the web and ejb module | Completed |

| SA3 | Use third-party libraries after negotiation with the customer | Completed |
|-----|---------------------------------------------------------------|-----------|
| SA4 | Use of the database servers MySQL                             | Completed |
| SA5 | Document architectural decisions                              | Complete  |
| SA6 | Prefix all global names with its team name                    | Complete  |

List of completed nonfunctional requirements for Project Manual.

| Requirement No | Short Description                                      | Status                              |
|----------------|--------------------------------------------------------|-------------------------------------|
| PM1            | document in a project                                  | Complete                            |
| PM2            | Maintain list of completed and incomplete requirements | Complete                            |
| PM3            | Document description of problems occurred              | Complete                            |
| PM4            | Document decision made to change requirements          | Made no changes to the requirements |
| PM5            | Record time spent on project                           | complete                            |

## How to install the application?

### System Setup

TSS is a web application, which means it runs on a server machine and responds to all the requests made by client via web browser.

A windows/Unix/Linux based system with following software and hardware requirements is required to run TSS project.

### Client-side Software requirements

Latest JavaScript enabled browser to access the application.

### Server-side Software requirements

Application Server (Payara)

Application server is required to host the application and provide the necessary environment for its execution. We will use Glassfish/Payara application server, available at <a href="https://www.payara.fish/downloads">https://www.payara.fish/downloads</a>.

#### **Database Server**

TSS stores all data related to the system in a database. A DERBY database server is required to run TSS.

### **JAVA**

Java Developer Kit (JDK) or Java Runtime Environment (JRE) platform is required to be installed on the server's operating system. The latest version of JDK is available at <a href="http://www.oracle.com/technetwork/java/javase/downloads/index.html">http://www.oracle.com/technetwork/java/javase/downloads/index.html</a> .

### TSS application war

The latest version of the application in war format is submitted.

Server-side Hardware requirements

System with min 2 GB RAM.

### Before installation: Create JDBC connection pool and resource

- Start Payara Server from Terminal (How to start the server: https://docs.payara.fish/getting-started/getting-started.html)
- 2. Navigate to http://localhost:4848 to access the Administration Console
- 3. Create a new JDBC Connection pool as following:

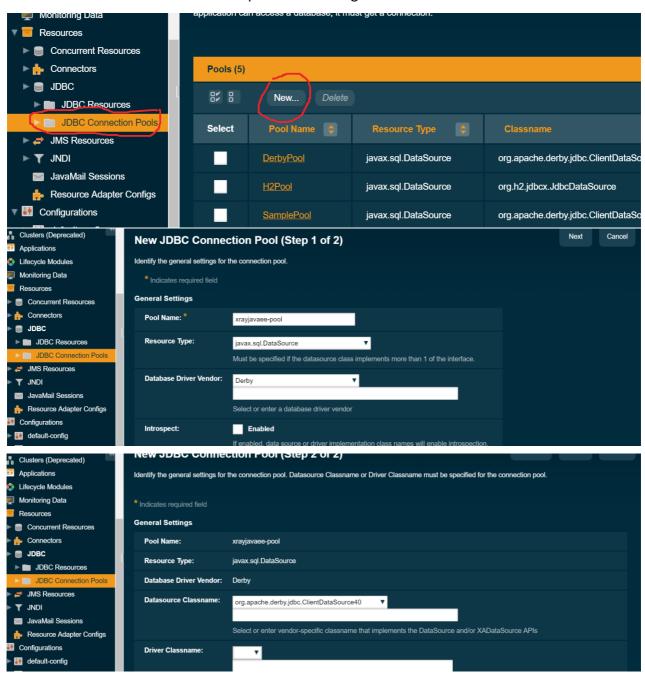

#### 4. Edit additional properties

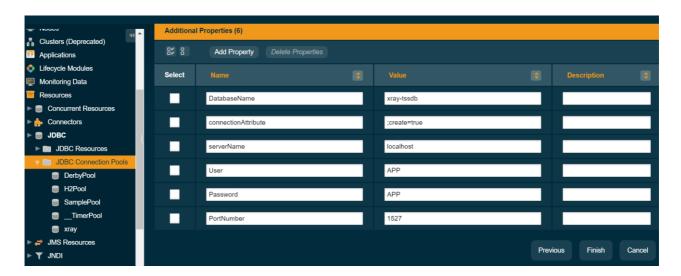

5. Create the new JDBC resource with name jdbc/xray using previous pool

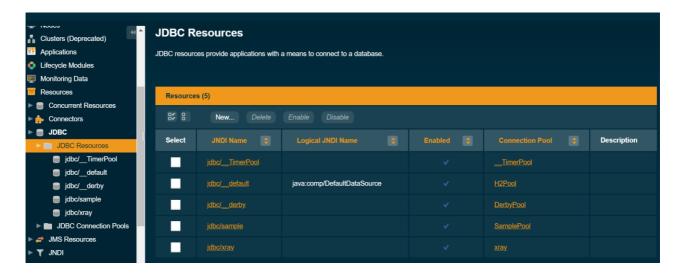

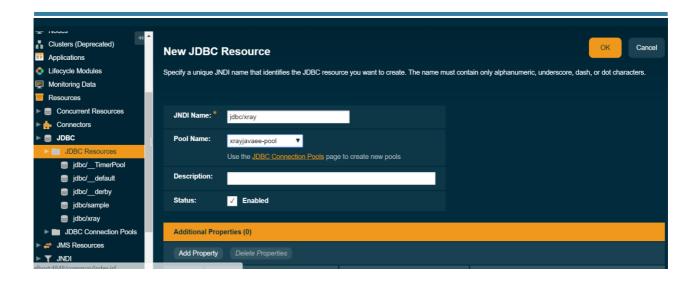

### 6. jdbc realm settings for payara

https://medium.com/@swhp/payara-security-realm-with-jdbc-9cddf0eec427

CREATE OR REPLACE VIEW ACCOUNTS SELECT R.PERSON\_ID, R.ID AS ROLE\_ID, P.EMAILADDRESS, P.PASSWORD, R.TITLE FROM APP.PERSONS P JOIN APP.ROLES R ON R.PERSON\_ID = P.ID

This is is the sql query that should be executed before starting

| Configuration Name: server-config       |                                                                                                    |  |
|-----------------------------------------|----------------------------------------------------------------------------------------------------|--|
| Realm Name: xray-realm                  |                                                                                                    |  |
|                                         | .security.auth.realm.jdbc.JDBCRealm                                                                      |  |
| San San San San San San San San San San |                                                                                                    |  |
| Properties specific to this Class       |                                                                                                    |  |
| JAAS Context: *                         | jdbcRealm                                                                                                |  |
|                                         | Identifier for the login module to use for this realm                                                    |  |
| JNDI: *                                 | jdbc/xray                                                                                                |  |
|                                         | JNDI name of the JDBC resource used by this realm                                                        |  |
| User Table: *                           | PERSONS                                                                                                  |  |
|                                         | Name of the database table that contains the list of authorized users for this realm                     |  |
| User Name Column: *                     | EMAILADDRESS                                                                                             |  |
|                                         | Name of the column in the user table that contains the list of user names                                |  |
| Password Column: *                      | PASSWORD                                                                                                 |  |
|                                         | Name of the column in the user table that contains the user passwords                                    |  |
| Group Table: *                          | ACCOUNTS                                                                                                 |  |
| Come Table Have Name Column             | Name of the database table that contains the list of groups for this realm                               |  |
| Group Table User Name Column:           | EMAILADDRESS  Name of the column in the user group table that contains the list of groups for this realm |  |
| Group Name Column: *                    | TITLE                                                                                                    |  |
| Group Name Column.                      | Name of the column in the group table that contains the list of group names                              |  |
| Assign Groups:                          |                                                                                                    |  |
|                                         | Comma-separated list of group names                                                                      |  |
| Database User:                          |                                                                                                    |  |
|                                         | Specify the database user name in the realm instead of the JDBC connection pool                          |  |
| Database Password:                      |                                                                                                    |  |
|                                         | Specify the database password in the realm instead of the JDBC connection pool                           |  |
| Digest Algorithm:                       | SHA-256                                                                                                  |  |
|                                         | Digest algorithm (default is SHA-256); note that the default was MD5 in GlassFish versions prior to 3.1  |  |
| Encoding:                               | Base64                                                                                                   |  |
|                                         | Encoding (allowed values are Hex and Base64)                                                             |  |
| Charset:                                | UTF-8                                                                                                    |  |
|                                         | Character set for the direct algorithm                                                                   |  |

### Installation

- 1) Download the xray project
- 2) Open the project in netbeans
- 3) Go to project **properties** -> **libraries** and import all required libraries and jar files.
- 4) clean build xray project in netbeans
- 5) if executed successfully then Go to **Files** -> **xray** -> **build** -> **xray-war.war** and go to its **properties** (by right click and select properties), from properties copy "**All Files**" path

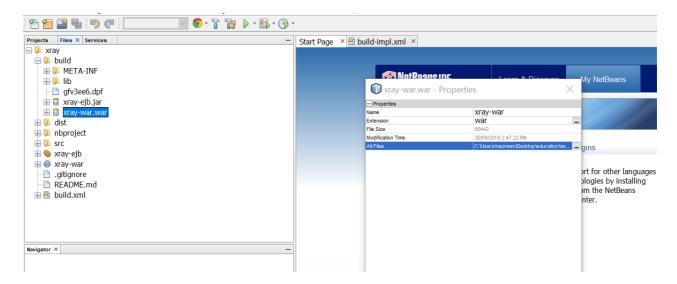

- 6) go to cmd and deploy the war file " install-directory/asadmin> deploy
   AllFilesPathToWar"
   (install-directory is where your Payara Server is installed)
- 7) Go to the browser and open localhost:8080/xray-war to see the index page

### The starting point: Entity

We start the project: from the entities classes and do some basic "CRUD" operations to test the connection with DB.

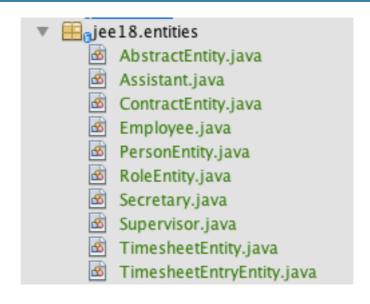

## Using the application

## Login

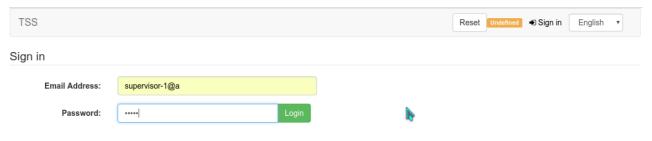

### Contract

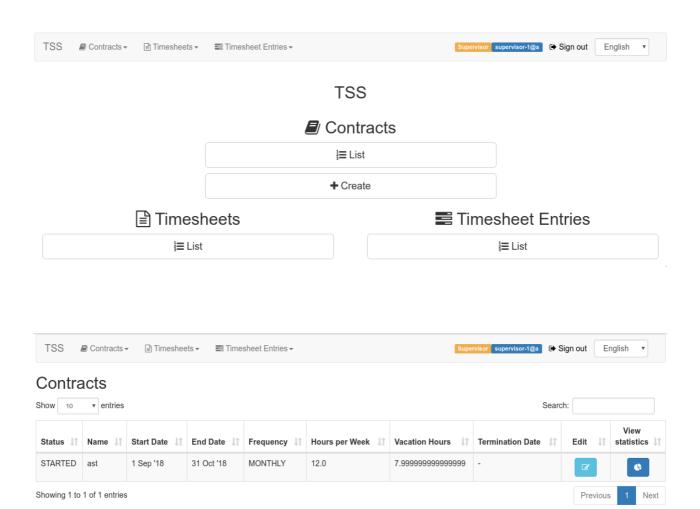

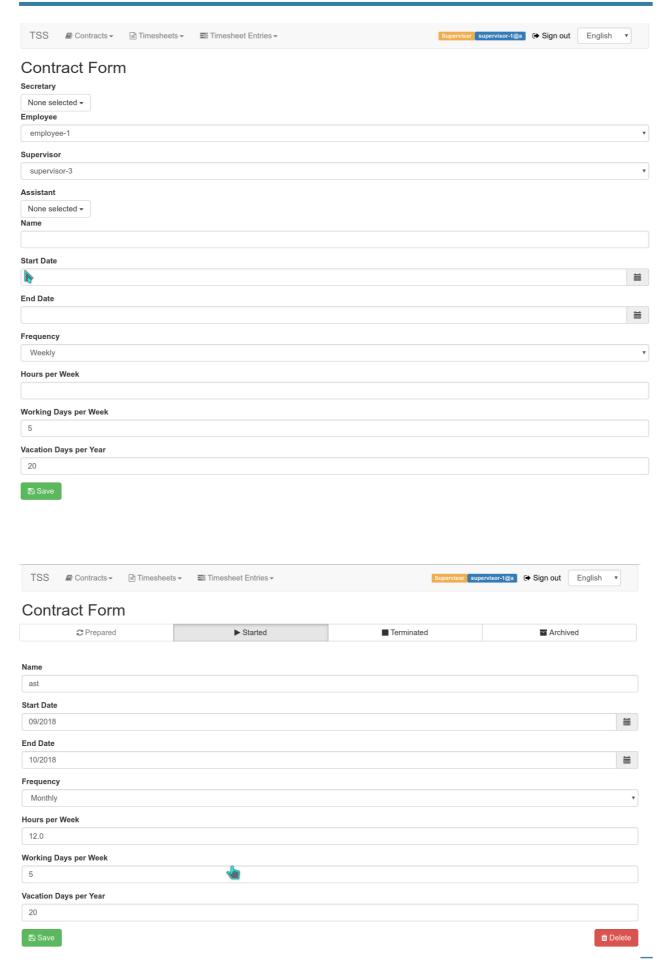

### **Timesheet**

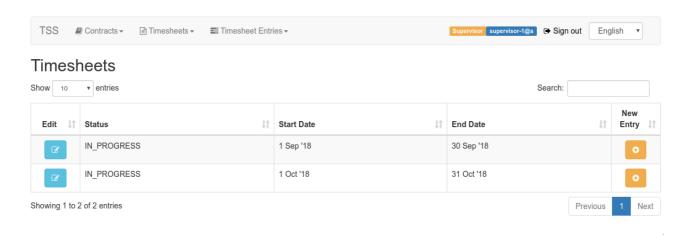

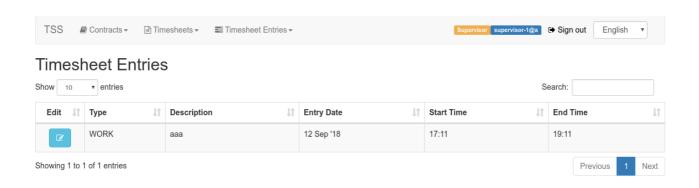

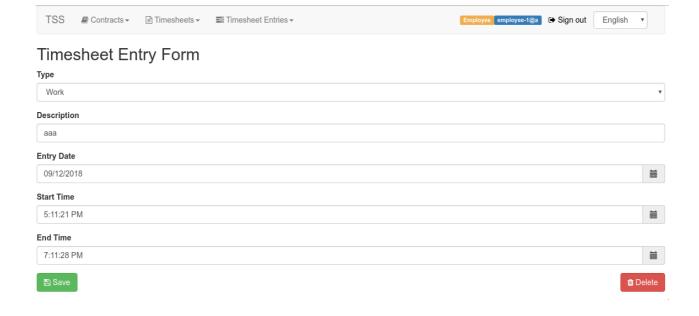

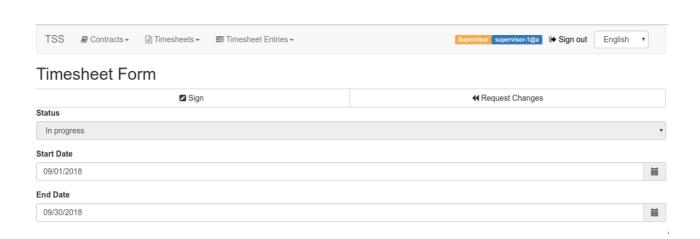

### Person

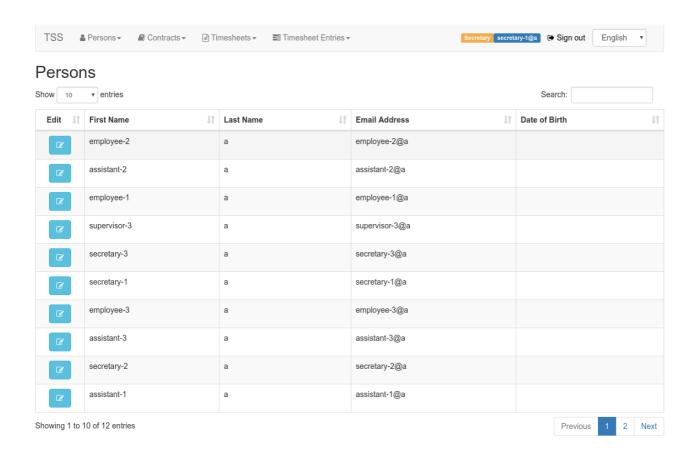

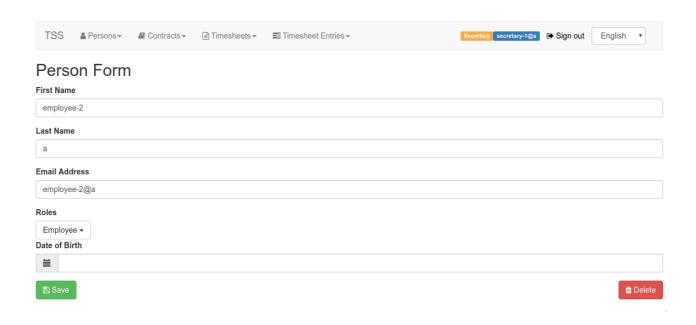

### **Total hours**

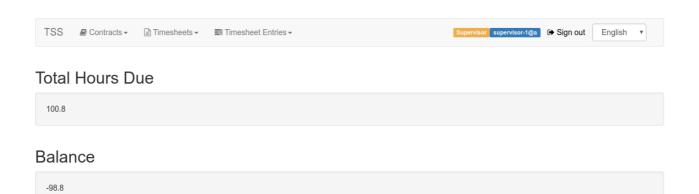

## The problems and solutions

- P1. Where could we start our project?
- A1. Create JDBC resources, create entities and test the connection with DB
- P2. Do we need to create each role entity class or just make role as an attribute of a person class?
- A2. Yes. We need these different role entities, because each role has a different mapping relationship with the contract entity such as one-to-one, one-to-many, many-to-one.
- P3. How to stay in touch during the holiday?
- A3. Because we don't have a long break without lectures during August and September, it's difficult to sit down together to discuss our project. But our team members are active and use different ways to communicate online.
- P4. How to deal with the problem: Entity name must be unique in a persistence unit?
- A4. Because of the changes of version for one project, some new packages were created with new entities. New entities have the same name with the former entities, but we just want to use new entities. Even if delete the old entities source code, when deploy the project there is an error: Entity name must be unique in a persistence unit. Configure the persistence.xml file and just make the new entities included such as <class>New entity</class>

<exclude-unlisted-classes>true</exclude-unlisted-classes>

## **Timeline**

| 06.2018    | Set up team and find people                |
|------------|--------------------------------------------|
| 13.08.2018 | Starting from the entities                 |
| 20.08.2018 | Simple "CRUD" operation                    |
|            |                                            |
|            | Bugs fix                                   |
|            |                                            |
|            |                                            |
| 16.09.2018 | Integration public Calendar                |
| 10.09.2018 | Person\Contract Management and other roles |
| 12.09.2018 | Timesheet main function                    |
| 22.09.2018 | check other unfinished functions           |
| 25.09.2018 | Bug fix                                    |
| 29.09.2018 | Project manual                             |
|            |                                            |

# Time Spent

| Description                                                                        | Hours spent                                                                    |
|------------------------------------------------------------------------------------|--------------------------------------------------------------------------------|
| Understanding Java EE. This included watching courses from Pluralsight and YouTube | 50 hours                                                                       |
| Going through the application provided from teacher.                               | 9 hours                                                                        |
| Working on application.                                                            | 100 approx. (Around 20 days, 2-3 hours a day) including time for documentation |

## Subsystems in TSS Application

Following subsystems exists in TSS application.

### 1. Contract and timesheet system

The major business functionalities are handled by this module.

With majority of the functional requirements handled by this subsystem makes it an integral part of TSS application.

#### 2. Scheduler

The scheduler subsystem takes care of all scheduling related activities like archiving of timesheets after 2 years, scheduling of email reminders etc.

#### 3. Crud

This module does the job of some basic "CRUD" operations to test the connection with DB.

### 4. Holiday system

Calculates public holidays in specified period.

### 5. **Person system**

Keeps record (name, email, role, DOB) of employees, assistants, supervisors, secretary and administrators.

#### 6. Role system

Keeps track of roles information regarding employees, assistants, supervisors, secretary and administrators.

# Glossary

| Term               | Explanation                                                                                                    |
|--------------------|----------------------------------------------------------------------------------------------------|
| Administrator      | An Administrator is a university staff member. Administrators are responsible to install,                           |
|                    | configure, and operate the TSS.                                                                                     |
| Secretary          | A secretary is a university staff member.  Secretaries are responsible for printing the time sheets                 |
| Supervisor         | A supervisor is a university staff member. The supervisor is the contractual boss of an employee.                   |
| Application server | Software framework that provides both facilities to create web applications and a server environment to run them.   |
| Assistant          | An assistant is a university staff member. Assistants are responsible for the concrete tasks assigned to employees. |
| Contract           | A written or spoken agreement                                                                                       |
| Employee           | An employee can be a student or a university staff member                                                           |
| Guest              | Guests may only view public information and documentation about the TSS.                                            |